Brecked by Mass in English Construction, 1974 Sir John Rogerson's Quay, Dublin S. Indiand: Hewlett-Packard Ireland Limited, 63-74 Sir John Rogerson's Quay, Dublin S. United Kingdom: Hewlett-Packard Lid, Cain Road, Bracknell, CB-Berks RG12 1HW Matta: Hewlett-Packard International Trade B.V., Malta Branch, 48, Amery Street, Sliema SLM 1701, MALTA Matta: Hewlett-Packard International Trade B.V., Malta Branch, 48, Amery Street, Sliema SLM 1701, MALTA South Africa: Hewlett-Packard South Africa Lid, 12 Autumn Street, Rivonia, Sandton, 2128, Republic of Sour

affected by this HP Limited Warranty. You may have additional statutory rights against the seller based on your purchase agreement. Those rights are not in any way You will find below the name and address of the HP entity responsible for the performance of the HP Limited Warranty in your country.

consident with such local law, Under such local law, certain disclaimers and limitations of this Warranty States (including provinces consistent with such local law, Under such local law, Under such local law, Under such local law, Under such limitations or the disclaimers and limitations in the United States (including provinces as Predude the disclaimers and limitations in the Warranty dights, specify the duration of implied warranty dights, specify the duration of implied warranty dights, specify the duration of implied warranty dights, specify the duration of implied warranty dights, specify the duration of implied warranty of implied warranty of implied warranty dights, specify the duration of implied warranty of implied warranty of interest or on the duration of implied warranty of implied warranty of implied warranty of interest or on the duration of implied warranty or implied warranty or implied warranty or interest or interest

This Warranty Statement gives the customer specific legal rights. The customer may also have other rights which vary from state to the Londer such the Londer such province to province in Canada, and from country to country steemhere in the world.

2. To the extent that this Warranty Statement is inconsistent with local law, this Warranty Statement made to be consistent with consistent with such local law. Under such local law, certain disclaimers and limitations of this Warranty Statement may not apply to the consistent with such local law. Under such local law, certain disclaimers and limitations of this Warranty Statement may not apply to the

SATISFECTORY GOALD IT THESS FOR A PARTICOLAR PORFOSE.

AND THE STEATH ALLOWED BY LOCAL LAW, EXCEPT FOR THE SECRETORY CONTRACT, TORT, OR CONSEQUENTIAL DAMAGES, WHETHER RATEOR DIRECT, INDIRECT, SPECIAL

TO THE EXTEND ALLOWED BY LOCAL LAW, EXCEPT FOR THE OBLIGATIONS SPECIFICALLY SET FORTH IN THIS WARRANTY

TO THE EXTEND ALLOWED BY LOCAL LAW, EXCEPT FOR THE OBLIGATIONS SPECIFICALLY SET FORTH IN THIS WARRANTY

STATEMENT, IN NO EVERT SHALL HP OR IT'S THIRD PARTY SUPPLIERS BE LIBBLE FOR DIRECT, INDIRECT, SPECIAL

STATEMENT, IN NO EVERT SHALL HP OR IT'S THIRD PARTY SUPPLIERS BE LIBBLE FOR DIRECT, INDIRECT, SPECIAL

STATEMENT, IN ON EVERT SHALL HP OR IT'S THE OBJECT.

SHE SHALL SHALL SHALL HP OR IT'S THE OBJECT.

SHE SHALL SHALL SH

SATISFACTORY QUALITY, AND FITNESS FOR A PARTICULAR PURPOSE. WHETHER EXPRESS OR IMPLIED WARRANTIES OR CONDITIONS OF MERCHANTABILITY TO THE EXTENT ALLOWED BY LOCAL LAW, NEITHER HP NOR ITS THIRD PARTY SUPPLIERS MAKES ANY OTHER WARRANTY

warranted and will vary depending on product configuration and usage, including but not limited to product model, applications running, usions. It you have purchased an HP Product that includes a rechargeable battery HP warrants that the battery will be free from defects in material and workmanship for a period of one (1) year from the date of purchase of the HP Product that uses the battery As with all batterive capacity. Your battery are not workmanship resulting in failure. To cover changes in battery capacity. Your battery warranted from defects in materials or workmanship resulting in failure. To determine whether your battery respect to a second of the part of the product of the part of the product of the part of the part of t

9. HP products may contain remanufactured parts, components, or materials equivalent to new in performance. The products may contain remanufactured parts, components, or materials equivalent by HP Contracts for additional warranty services, auch as on-site service, may be available from any authorized HP service facility in countries where the product is distributed by HP or by an authorized importer.

8. Any replacement product may be either new or like-new, provided that it has functionality at least equal to that of the product being

demage.

If HP receives, during the applicable warranty period, notice of a defect in any product which is covered by HP's warranty, HP shall either repair or replace the product, at HP's option.

If HP is unable to replace the product, at HP's option.

If HP is unable to replace, as a splicable, a defective product which is covered by HP's warranty, HP shall, within a reasonable time after being notified of the defect, returnd the purchases price for the product.

A HP shall have no obligation to repair, replace, or return until the customer returns the detective product to HP.

A HP shall have no obligation to repair, replace, are return until the customer returns the decictive product to HP.

For HP printer products, the use of a non-HP cartridge or a refilled cartridge does not affect either the warranty to the customer or any the purport contract with the customer. However, if printer failure or damage is attributable to the use of a non-HP or refilled cartridge or an expired ink cartridge, HP will charge its standard time and materials charges to service the printer for the particular failure or damage.

Improper maintenance or modification; problems, including those that arise as a result of:

operation of any product will be interrupted or error free. 3. HP's limited warranty covers only those defects that arise as a result of normal use of the product, and does not cover any other

A. Extent of limited warranty
1. Hewlett-Packard (HP) warrants to the end-user customer that the HP products specified above will be free from defects in material workmarchip for the duration specified above, which duration begins on the date of purchase by the customer.
2. For software products, HP's limited warranty applies only to a failure to execute programming instructions. HP does not warrant this onerstion of any products will be interrupted or error free.

| Accessories                                        | 1 year unless otherwise stated                                              |
|----------------------------------------------------|-----------------------------------------------------------------------------|
| replaceable printheads)                            |                                                                             |
| Printheads (only applies to products with customer | 1 year                                                                      |
|                                                    | misused, or tampered with.                                                  |
|                                                    | cover HP ink products that have been refilled, remanufactured, refurbished, |
| _                                                  | cartridge has been reached, whichever occurs first. This warranty does not  |
| Print or Ink cartridges                            | Until the HP ink is depleted or the "end of warranty" date printed on the   |
| Printer                                            | ) year                                                                      |
| Software Media                                     | sysb 09                                                                     |
| ZEEN eReader                                       | J year                                                                      |
| HP product                                         | Duration of limited warranty                                                |

to set up your printer

### (EN)

© 2010 Hewlett-Packard Development Company, L.P. [hailgn]] ni bətnir9

CØ140-00156

.muminim AZ.S Limited-Power Source (LPS) with output rating of 5 Vdc, intended to be powered by a Listed/Certified external The Removable Display in standalone application is

Removable Display Input Rating: 5 Vdc, 2500 mA Input Rating: 100-240 Vac, 50/60 Hz, 400mA Power adapter (Optional): 0957-2309

Removable Display

Note: Use only with the power adapter supplied by HP.

Printer Input Rating: 32 Vdc, 1300 mA Input Rating: 100-240 Vac, 50/60 Hz, 1300mA Power adapter: 0957-2271

Printer

#### Power specifications

at the following web address: <a href="www.hp.eu/certificates">www.hp.eu/certificates</a>. main printer > European Union regulatory notice. The Declaration of Conformity for this product is available Help, click Technical information > Regulatory wireless statements > Regulatory wireless statements for the To find the European Union Regulatory Motice statement and compliance information, go to the onscreen

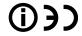

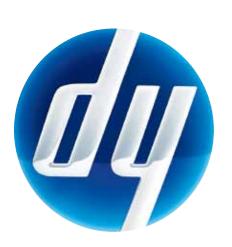

hit PRINT

### HP printer limited warranty statement

## Thank you for choosing the **HP PHOTOSMART eSTATION C510 series**

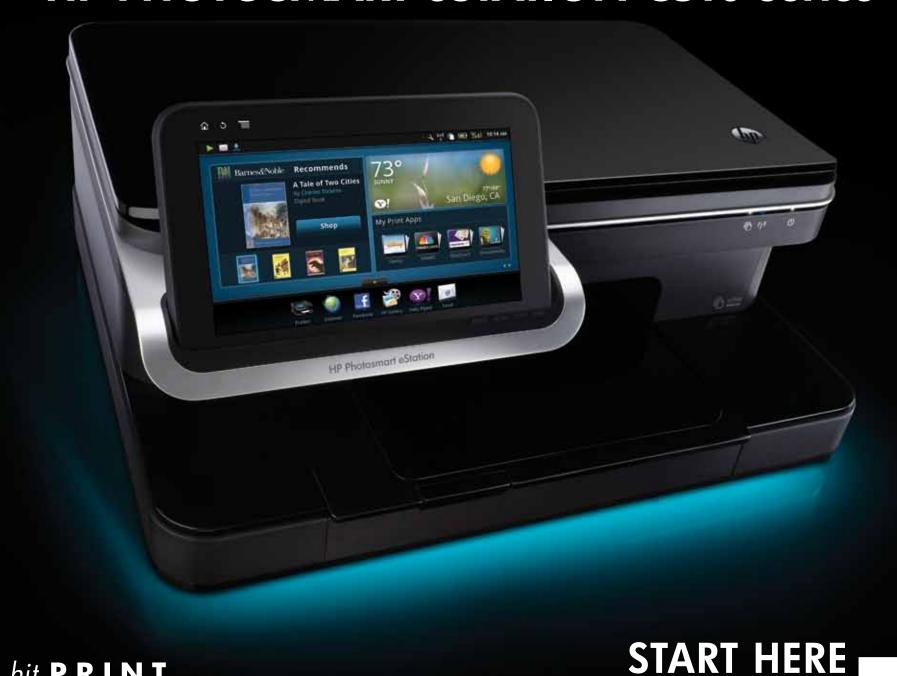

### **Start Here**

#### Unpack, remove all tape, and place the ZEEN (removable display) into its docking port

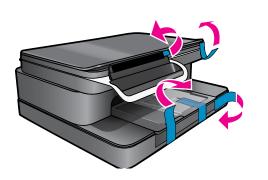

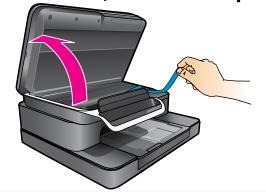

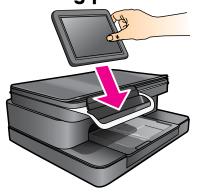

**7** Power on Importar

Important! Do NOT connect the USB cable unless prompted by the software! (Windows only)

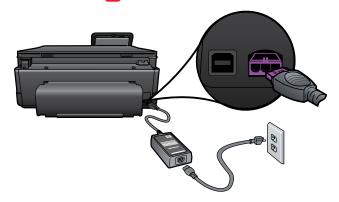

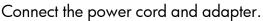

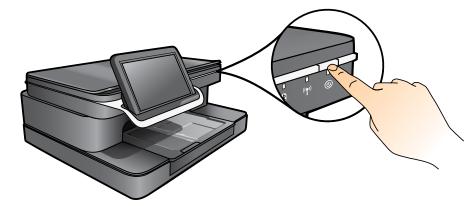

Press ® to turn on the HP Photosmart.

#### **?** Follow the Setup Wizard

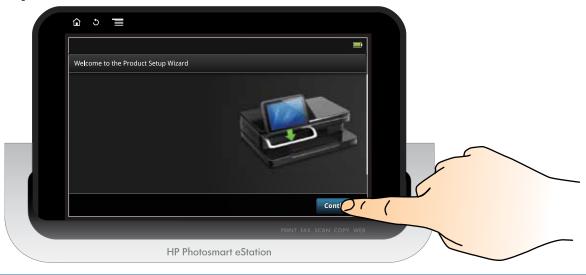

When you are finished setting up the product, browse the <u>Quick tour</u> booklet for tips on how to use it.

### 0

#### One-button wireless setup (Optional)

This device supports WiFi Protected Setup (WPS) for easy one-button wireless setup.

- You may be prompted on the printer's display to use Wi-Fi Protected Setup (WPS). If your router also supports Wi-Fi Protected Setup (WPS) and includes a Wi-Fi Protected Setup (WPS) pushbutton, push the WPS button on the router to make a wireless connection to the printer. The printer's blue wireless light will turn on automatically if the connection is successful (this may take a minute). When prompted later during the software installation, choose "Wireless Connection."
- If the printer's blue wireless light does not automatically come on or you chose not to use Wi-Fi Protected Setup (WPS), continue following the directions in the Setup Wizard from the printer's display to setup your wireless network connection. When prompted later during the software installation, choose "Wireless Connection."

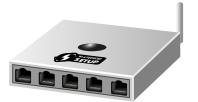

Note: For computers without a CD/DVD drive, please go to <a href="https://www.hp.com/support">www.hp.com/support</a> to download and install the software.

### HP Photosmart eStation C510 series

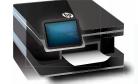

Touch the printer icon to fax, copy, and scan

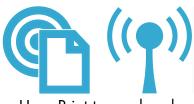

Use ePrint to send and receive prints wirelessly from anywhere

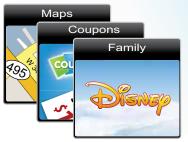

Use Print Apps to print maps, coupons, photos, puzzles, and more

# Explore what you can do

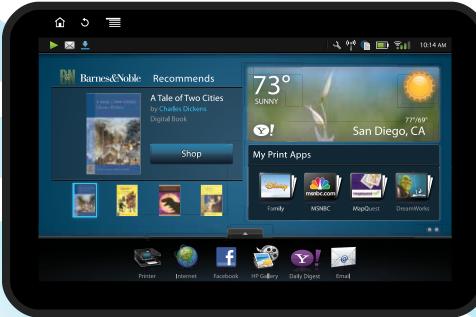

HP eStation ZEEN

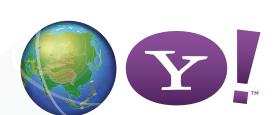

Explore, connect, customize, and print

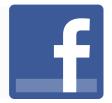

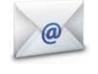

Stay connected

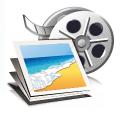

Use Gallery to view photos, print photos, and watch videos

### Get the most out of your eStation

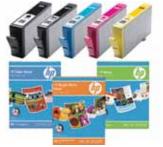

HP accessories and supplies are available at www.hp.com/buy/supplies

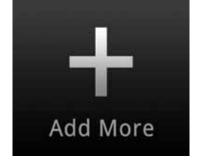

Keep up-to-date by downloading your favorite new apps

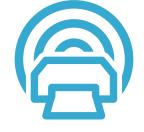

Browse and download Print Apps
– applications that let web-enabled
printers capture and print web-based
content: <a href="https://www.hp.com/go/ePrintCenter">www.hp.com/go/ePrintCenter</a>

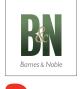

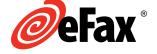

Explore additional services\*

\* Some services and/or partners may not be available in all countries/regions